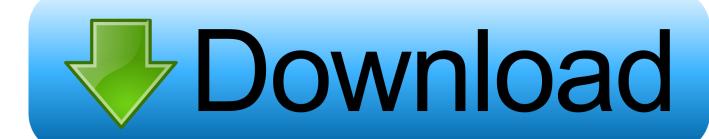

Disable Udp Checksum Offload Windows Vista

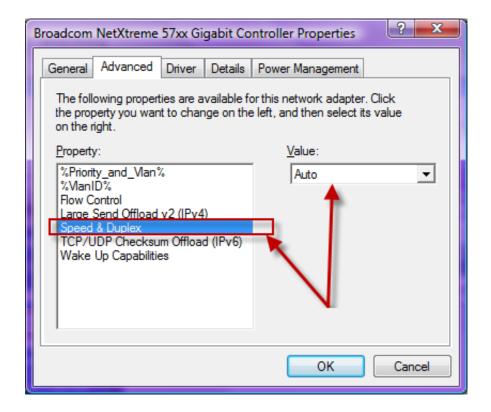

Disable Udp Checksum Offload Windows Vista

1/3

## Download

2/3

When data comes in through a network, it's 'checksummed,' meaning the data is checked against a checksum (or validation code) in the headers in the packets it was delivered in.. 1, Windows 8, Windows 7, Windows Vista, Windows Server 2 How To Disable Udp Checksum Offload In Vista.

If the data and checksum don't match, the packet is determined to be bad and has to be retransmitted.. This happened if you were using gigabit networking in conjunction with two things: A network card with hardware support for certain acceleration features (in this case, the Large Send Offload feature), andthe Windows Firewall service enabled.. Simply double-click A while back, I looked at what caused gigabit networking to slow to a crawl in Windows XP Service Pack 2 under heavy network usage.

As it turns out, Windows Firewall has a similar issue with some network adapters that support a hardware feature called checksum offloading. This frees up the CPU to do that much more work on its own, and on a server with extremely high network throughput, that much CPU savings can add up.. To speed things up, some network cards can 'offload' the checksumming, i e, perform the checksumming on the network card itself, rather than leave the job to the CPU.

e10c415e6f

3/3